## SAP ABAP table CDACTPVBASS {Aenderungsbelegstruktur; generiert durch RSSCD000}

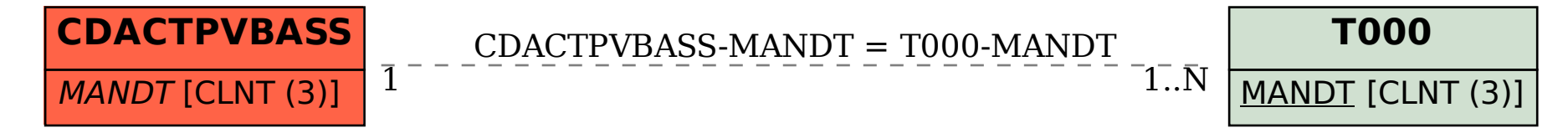